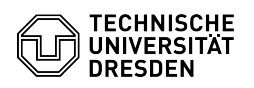

## Backup: Verschlüsselung des Backups

03.07.2024 13:24:24

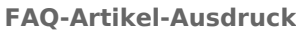

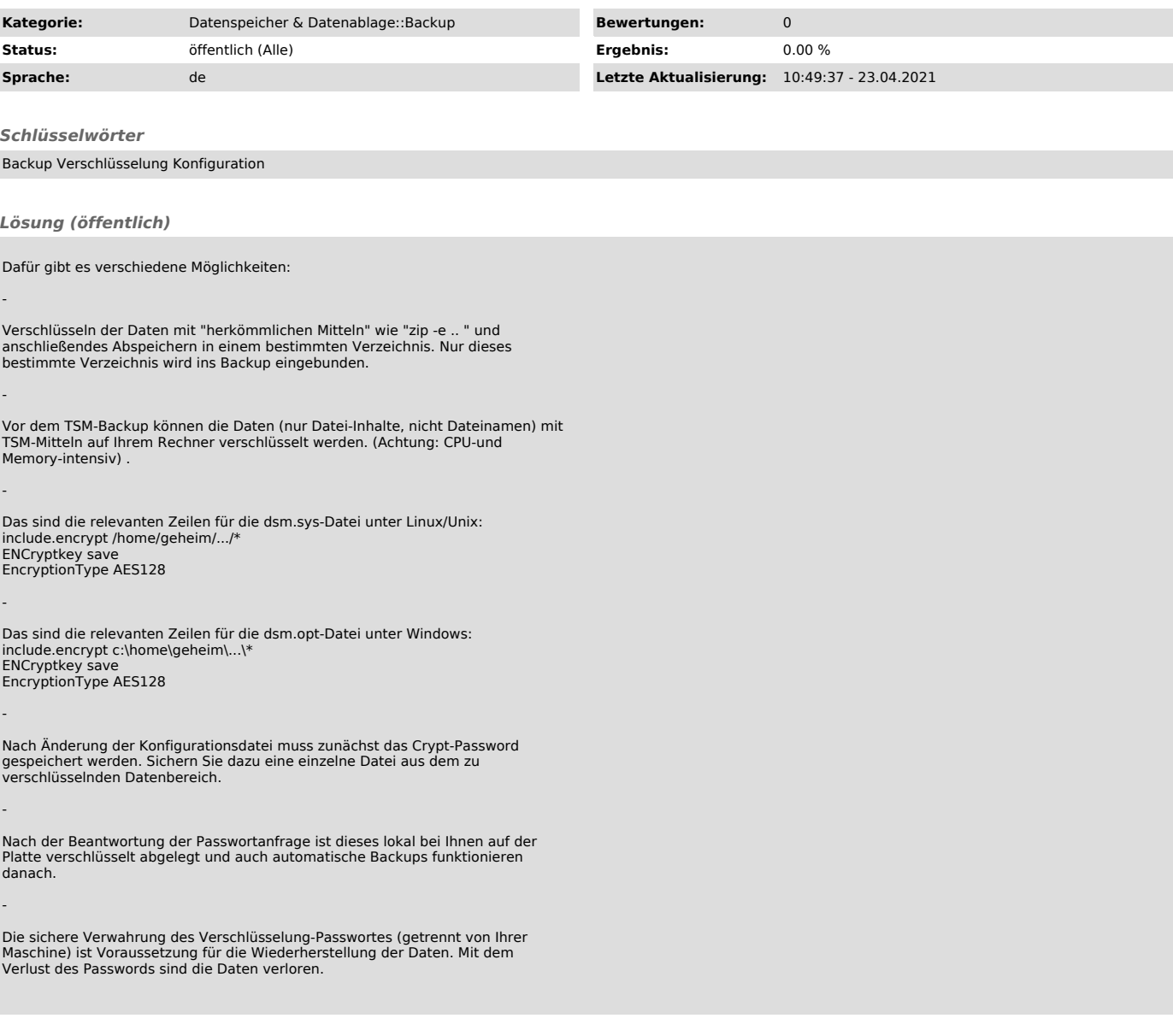